## **Robotics Service Bus - Issues**

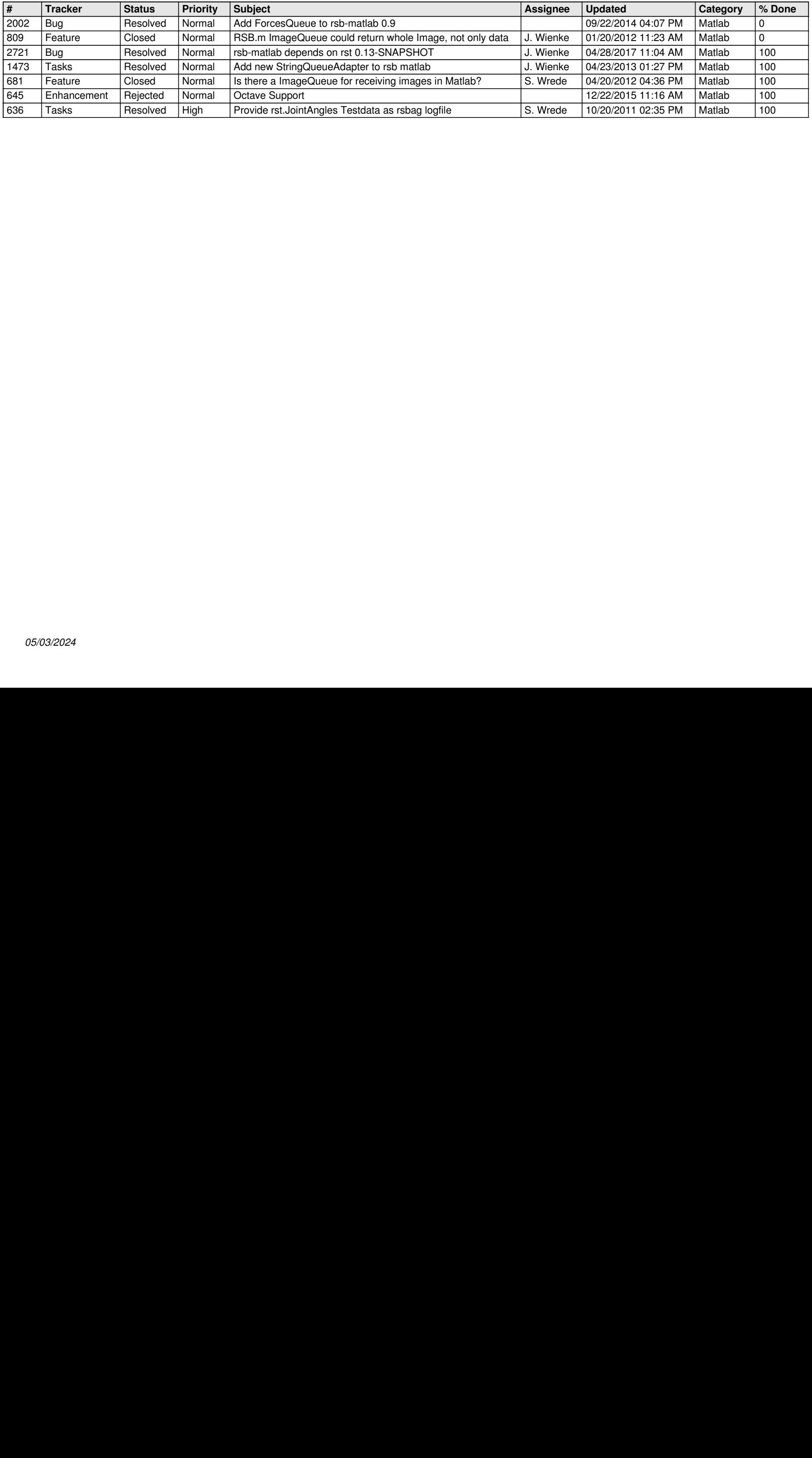